## System requirements for Autodesk Nastran In-CAD 2019

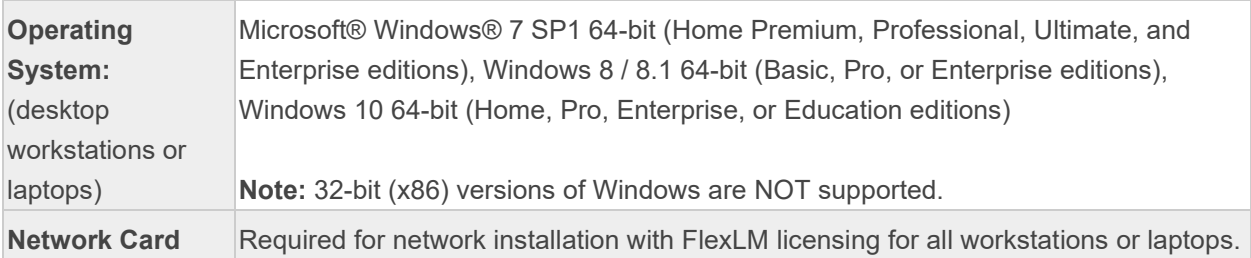

## Desktop Workstation System Requirements

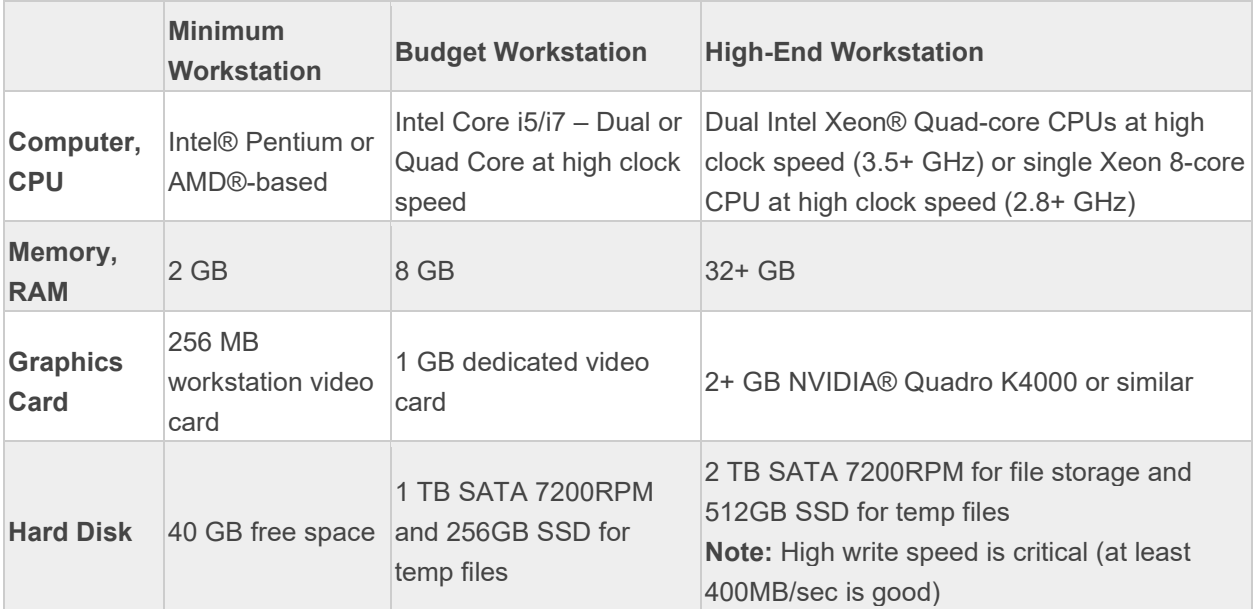

## Laptop System Requirements

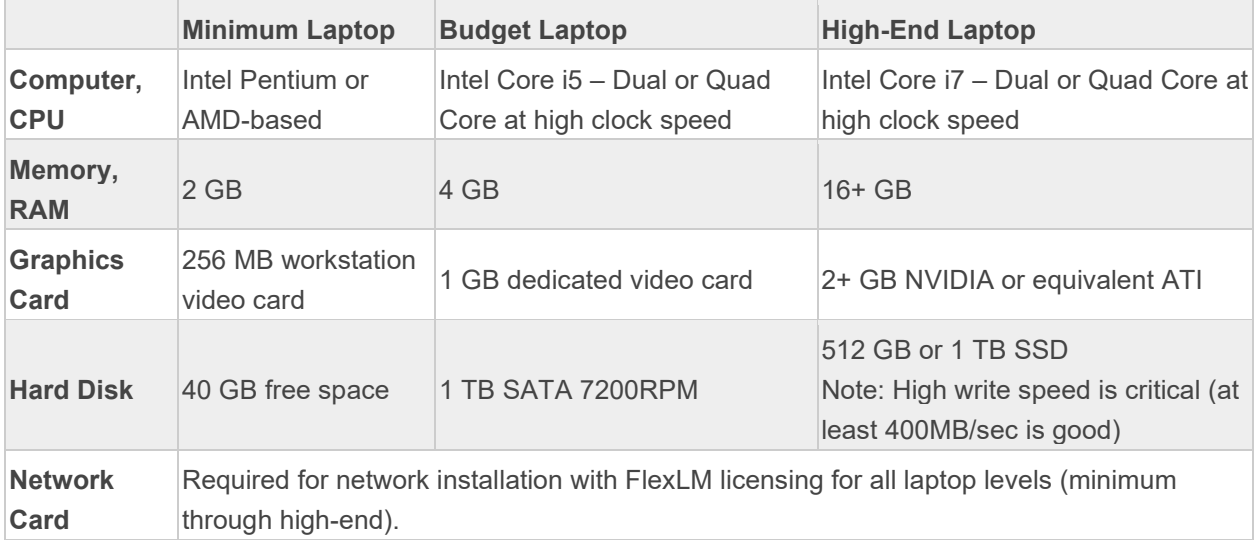

There are many types of hardware that will allow you to use Autodesk Nastran In-CAD. Proper choice of hardware however, can often make the difference between frustration and productivity. Here are a few suggestions:

- Add more memory (RAM) above the minimum configuration. This will allow you to specify more memory for the Autodesk Nastran In-CAD and reduce the likelihood of memory thrashing (excessive paging of virtual memory to disk).
- Required hard disk space is difficult to estimate, but in general you will never have enough. This is especially true when running large models. If you are continuously running out of disk space, you may want to invest in a larger and faster hard disk. Disk compression software may also help, but may also degrade performance.